# NAME

eqn - format equations for troff or MathML

# **SYNOPSIS**

eqn [-rvCNR] [-d *xy*] [-T *name*] [-M *dir*] [-f *F*] [-s *n*] [-p *n*] [-m *n*] [*files . . .*]

# DESCRIPTION

This manual page describes the GNU version of **eqn**, which is part of the groff document formatting system. eqn compiles descriptions of equations embedded within troff input files into commands that are understood by troff. Normally, it should be invoked using the -e option of groff. The syntax is quite compatible with Unix eqn. The output of GNU eqn cannot be processed with Unix troff; it must be processed with GNU troff. If no files are given on the command line, the standard input is read. A filename of - causes the standard input to be read.

equest and searches for the file equivelent in the directories given with the -M option first, then in /usr/lib/groff/site-tmac, /usr/share/groff/site-tmac, and finally in the standard macro directory /usr/share/groff/1.22.3/tmac. If it exists, eqn processes it before the other input files. The -R option prevents this.

GNU eqn does not provide the functionality of neqn: it does not support low-resolution, typewriter-like devices (although it may work adequately for very simple input).

# OPTIONS

It is possible to have whitespace between a command line option and its parameter.

- -d*xy* Specify delimiters *x* and *y* for the left and right end, respectively, of in-line equations. Any delim statements in the source file overrides this.
- -C Recognize .EQ and .EN even when followed by a character other than space or newline. Also, the statement 'delim on' is not handled specially.
- -N Dont allow newlines within delimiters. This option allows eqn to recover better from missing closing delimiters.
- -v Print the version number.
- -r Only one size reduction.
- -m*n* The minimum point-size is *n*. eqn does not reduce the size of subscripts or superscripts to a smaller size than *n*.
- -T*name*

The output is for device *name*. Normally, the only effect of this is to define a macro *name* with a value of 1; **eqnrc** uses this to provide definitions appropriate for the output device. However, if the specified device is "MathML", the output is MathML markup rather than troff commands, and eqnrc is not loaded at all. The default output device is ps.

- -M*dir* Search *dir* for eqnrc before the default directories.
- -R Dont load eqnrc.
- -f*F* This is equivalent to a gfont F command.
- -s*n* This is equivalent to a gsize n command. This option is deprecated. eqn normally sets equations at whatever the current point size is when the equation is encountered.
- -p*n* This says that subscripts and superscripts should be *n* points smaller than the surrounding text. This option is deprecated. Normally eqn sets subscripts and superscripts at 70% of the size of the surrounding text.

# USAGE

Only the differences between GNU eqn and Unix eqn are described here.

GNU eqn emits Presentation MathML output when invoked with the -T MathML option.

GNU eqn sets the input token ... as three periods or low dots, rather than the three centered dots of classic eqn. To get three centered dots, write **cdots** or **cdot cdot** cdot.

Most of the new features of the GNU **eqn** input language are based on T<sub>EX</sub>. There are some references to the differences between T<sub>EX</sub> and GNU eqn below; these may safely be ignored if you do not know T<sub>EX</sub>.

# Controlling delimiters

If not in compatibility mode, eqn recognizes

## delim on

to restore the delimiters which have been previously disabled with a call to 'delim off'. If delimiters havent been specified, the call has no effect.

### Automatic spacing

eqn gives each component of an equation a type, and adjusts the spacing between components using that type. Possible types are:

ordinary an ordinary character such as '1' or '

*x*';

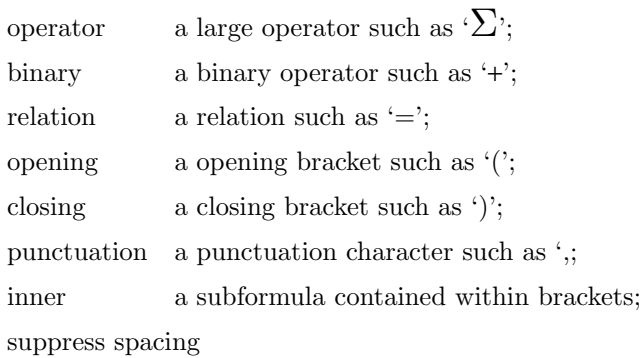

that suppresses automatic spacing adjustment.

Components of an equation get a type in one of two ways.

### type t e

This yields an equation component that contains *e* but that has type *t*, where *t* is one of the types mentioned above. For example, times is defined as

# type binary (mu

The name of the type doesnt have to be quoted, but quoting protects from macro expansion.

### chartype t text

Unquoted groups of characters are split up into individual characters, and the type of each character is looked up; this changes the type that is stored for each character; it says that the characters in *text* from now on have type *t*. For example,

### chartype punctuation .,;:

would make the characters '.,;:' have type punctuation whenever they subsequently appeared in an equation. The type  $t$  can also be **letter** or **digit**; in these cases **chartype** changes the font type of the characters. See the Fonts subsection.

# New primitives

big e Enlarges the expression it modifies; intended to have semantics like CSS 'large'. In troff output, the point size is increased by 5; in MathML output, the expression uses

<mstyle mathsize='big'>

#### e1 smallover e2

This is similar to o ver; smallo ver reduces the size of e1 and e2; it also puts lessertical space between e1 or e2 and the fraction bar. The ver primitiv e corresponds to the TFX over primitiv e in display styles; smallover corresponds to over in non-display styles.

vcenter e

This vertically centers e about the math axis. The math axis is the vertical position about which characters such as  $\div$ cq and  $\div$  are certered; also it is the vertical position used for the bar of fractions. For example, sum is deCEned as

{ t ype operator v center size +5 (\*S }

(Note that v center is silently ignored when generating MathML.)

e1 accent e2

This sets  $e2$  as an accent over  $e1.$   $e2$  is assumed to be at the correct height for a lowercase letter; e2 is moved down according to whether e1 is taller or shorter than a lowercase letter. For example, hat is deCEned as

accent  $\{\wedge\}$ 

dotdot, dot, tilde,  $v$  ec, and dy ad are also de CE ned using the accomprimitive.

e1 uaccent e2

This sets e2 as an accentunder e1. e2 is assumed to be at the correct height or a character without a descender; e2 is moved down if e1 has a descender. utilde is pre-deCEned using uaccent as a tilde accent below the baseline.

#### split text

This has the same e‹ect as simply

text

but text is not subject to macro expansion because it is quoted; text is split up and the spacing between individual characters is adjusted.

nosplit text

This has the same e‹ect as

text

but because text is not quoted it is subject to macro expansion; text is not split up and the spacing between individual characters is not adjusted.

e opprime

This is a variant of prime that acts as an operator on e. It produces a diverent result from prime in a case such as A opprime sub 1: with opprime the 1 is tuc ked under the prime as a subscript to the A (as is conventional in mathematical t ypesetting), whereas with prime the 1 is a subscript to the prime character. The precedence of opprime is the same as that of bar and under, whic h is higher than that of ev erything except accent and uaccen t. In unquoted text a that is not the Œrst character is treated like opprime.

special text e

This constructs a new object from e using a tro $(1)$  macro named text. When the macro is called, the string 0s contains the output for e, and the n umber registers 0w, 0h, 0d, 0skern, and 0sk ew contain the width, heigh t, depth, subscript k ern, and skew of e. (The subscript kern of an object says how much a subscript on that object should be tucked in; the skew of an object says how f[ar to the](http://chuzzlewit.co.uk/WebManPDF.pl/man:/1/troff) right of the center of the object an accent over the object should be placed.) The macro must modify 0s so that it outputs the desired result with its origin at the curren t point, and increase the current horizontal position by the width of the object. The n umber registers must also be modiŒed so that they correspond to the result.

For example, suppose you wanted a construct that 'cancels' an expression by drawing a diagonal line through it.

```
.EQ
define cancel 'special Ca'
.EN
.de Ca
. ds 0s
Z^{\prime*}(0s)v'n(0du'
D'l n(0wu -n(0hu-n(0du'
v'n(0hu'
..
```
Then you could cancel an expression *e* with **cancel** { **e** }

Heres a more complicated construct that draws a box round an expression:

```
.EQ
define box 'special Bx'
.EN
.de Bx
. ds 0s
Z'h'1n'*(0s'
Z'v'n(0du+1n')D'l n(0wu+2n 0'
D'l 0 -n(0hu-n(0du-2n'
D'l -n(0wu-2n 0'
D'l 0 n(0hu+n(0du+2n'
'
h'n(0wu+2n'. nr 0w + 2n. nr 0d + 1n. nr 0h +1n..
```
# space n

A positive value of the integer *n* (in hundredths of an em) sets the vertical spacing before the equation, a negative value sets the spacing after the equation, replacing the default values. This primitive provides an interface to groffs x escape (but with opposite sign).

This keyword has no effect if the equation is part of a pic picture.

#### Extended primitives

```
col n { . . . }
ccol n { . . . }
lcol n \{ \ldots \}rcol n { . . . }
pile n { . . . }
cpile n \, \{ \ldots \}lpile n \, \{ \ldots \}rpile n \, \{ \ldots \}
```
The integer value *n* (in hundredths of an em) increases the vertical spacing between rows, using groffs x escape (the value has no effect in MathML mode). Negative values are possible but have no effect. If there is more than a single value given in a matrix, the biggest one is used.

# Customization

When eqn is generating troff markup, the appearance of equations is controlled by a large number of parameters. They have no effect when generating MathML mode, which pushes typesetting and fine motions downstream to a MathML rendering engine. These parameters can be set using the set command.

set p n

This sets parameter *p* to value *n*; *n* is an integer. For example,

## set x\_height 45

says that **eqn** should assume an x height of 0.45 ems.

Possible parameters are as follows. Values are in units of hundredths of an em unless otherwise stated. These descriptions are intended to be expository rather than definitive.

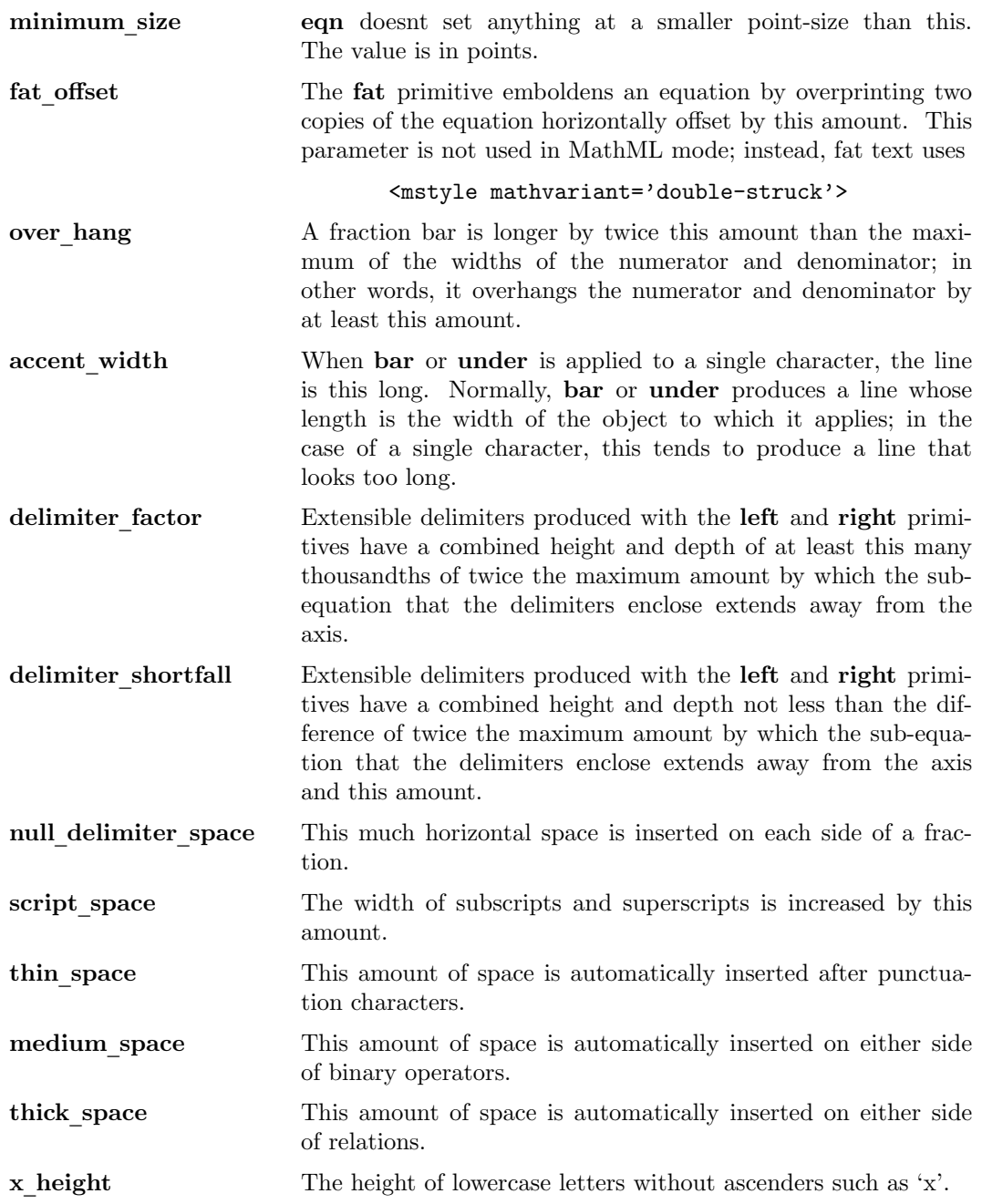

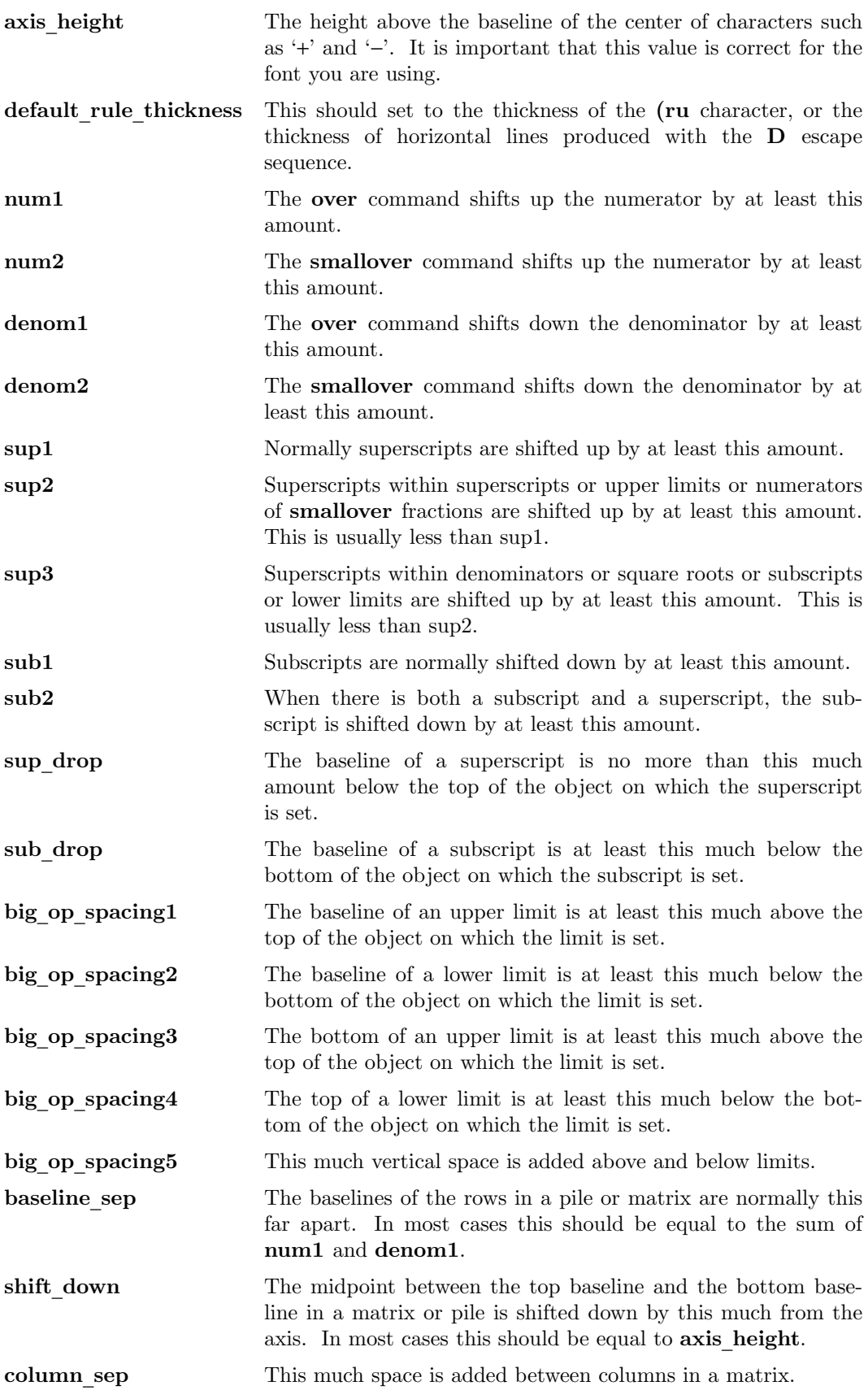

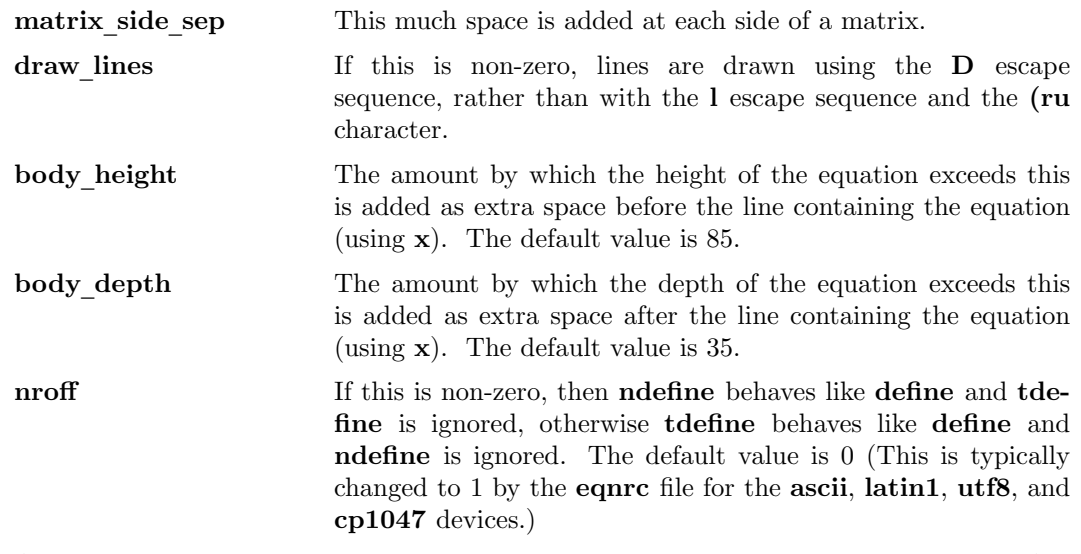

A more precise description of the role of many of these parameters can be found in Appendix H of *The TEXbook*.

### Macros

Macros can take arguments. In a macro body, \$*n* where *n* is between 1 and 9, is replaced by the *n-th* argument if the macro is called with arguments; if there are fewer than *n* arguments, it is replaced by nothing. A word containing a left parenthesis where the part of the word before the left parenthesis has been defined using the define command is recognized as a macro call with arguments; characters following the left parenthesis up to a matching right parenthesis are treated as comma-separated arguments; commas inside nested parentheses do not terminate an argument.

# sdefine name X anything X

This is like the define command, but *name* is not recognized if called with arguments.

# include *file*

# copy *file*

Include the contents of *file* (include and copy are synonyms). Lines of *file* beginning with **.EQ** or **.EN** are ignored.

### ifdef name X anything X

If *name* has been defined by define (or has been automatically defined because *name* is the output device) process *anything*; otherwise ignore *anything*. *X* can be any character not appearing in *anything*.

### undef name

Remove definition of *name*, making it undefined.

Besides the macros mentioned above, the following definitions are available: Alpha, Beta, ..., Omega (this is the same as **ALPHA, BETA, ..., OMEGA), ldots** (three dots on the base line), and dollar.

## Fonts

eqn normally uses at least two fonts to set an equation: an italic font for letters, and a roman font for everything else. The existing gfont command changes the font that is used as the italic font. By default this is I. The font that is used as the roman font can be changed using the new grfont command.

### grfont f

Set the roman font to *f*.

The **italic** primitive uses the current italic font set by **gfont**; the **roman** primitive uses the current roman font set by **grfont**. There is also a new **gbfont** command, which changes the font used by the bold primitive. If you only use the roman, italic and bold primitives to changes fonts within an equation, y ou can change all the fonts used by your equations just by using gfont, grfon t and gbfon t commands.

You can control which characters are treated as letters (and therefore set in italics) by using the chart ype command described above. A type of letter causes a character to be set in italic t ype. A t ype of digit causes a character to be set in roman t ype.

# FILES

/usr/share/gro/1.22.3/tmac/eqnrc Initialization CEle.

# MA THML MODE LIMIT ATIONS

MathML is designed on the assumption that it cannot know the exact physical characteristics of the media and devices on which it will be rendered. It does not support Œne control of motions and sizes to the same degree tro‹ does. Thus:

- \* eqn parameters have no e‹ect on the generated MathML.
- \* The special, up, do wn, fwd, and bac k operations cannot be implemented, and yield a MathML `<merror>' message instead.
- \* The vcenter k eyword is silently ignored, as centering on the math axis is the MathML default.
- \* Characters that eqn over tro sets extra large ‰ notably the integral sign ‰ ma appear too small and need to have their `<mstyle>' wrappers adjusted by hand.

As in its tro‹ mode, eqn in MathML mode lea ves the .EQ and .EN delimiters in place for displayed equations, but emits no explicit delimiters around inline equations. They can, however, be recognized as strings that begin with  $\lambda$  and  $\lambda$  and end with  $\lambda$  and do not cross line boundaries.

See the BUGS section for translation limits speciCE to eqn.

# **BUGS**

Inline equations are set at the point size that is current at the beginning of the input line.

In MathML mode, the mark and lineup features don t work. These could, in theory, be implemented with `<maligngroup>' elements.

In MathML mode, each digit of a n umeric literal gets a separate `<mn></mn>' pair, and decimal points are tagged with `<mo></mo>'. This is allowed by the speciCEcation, but ineZcient.

# SEE ALSO

 $gro(1)$ , tro $(1)$ , pic(1), gro $\subseteq$ font(5), The T<sub>E</sub>Xbook

# COPYING

Copyright 1989-2014 Free Software Foundation, Inc.

[Permiss](http://chuzzlewit.co.uk/WebManPDF.pl/man:/1/groff)[ion is gr](http://chuzzlewit.co.uk/WebManPDF.pl/man:/1/troff)[anted to](http://chuzzlewit.co.uk/WebManPDF.pl/man:/1/pic) [make and d](http://chuzzlewit.co.uk/WebManPDF.pl/man:/5/groff_font)istribute verbatim copies of this manual provided the copyright notice and this permission notice are preserved on all copies.

Permission is granted to copy and distribute modiCEed versions of this manual under the conditions for verbatim copying, provided that the entire resulting deriv ed work is distributed under the terms of a permission notice identical to this one.

Permission is granted to copy and distribute translations of this man ual into another language, under the above conditions for modiCEed  $\boldsymbol{v}$  ersions, except that this permission notice may be included in translations approved by the Free Software Foundation instead of in the original English.